#### Lecture 6: Control Flow in Assembly

CS 105

#### Review: Assembly/Machine Code View

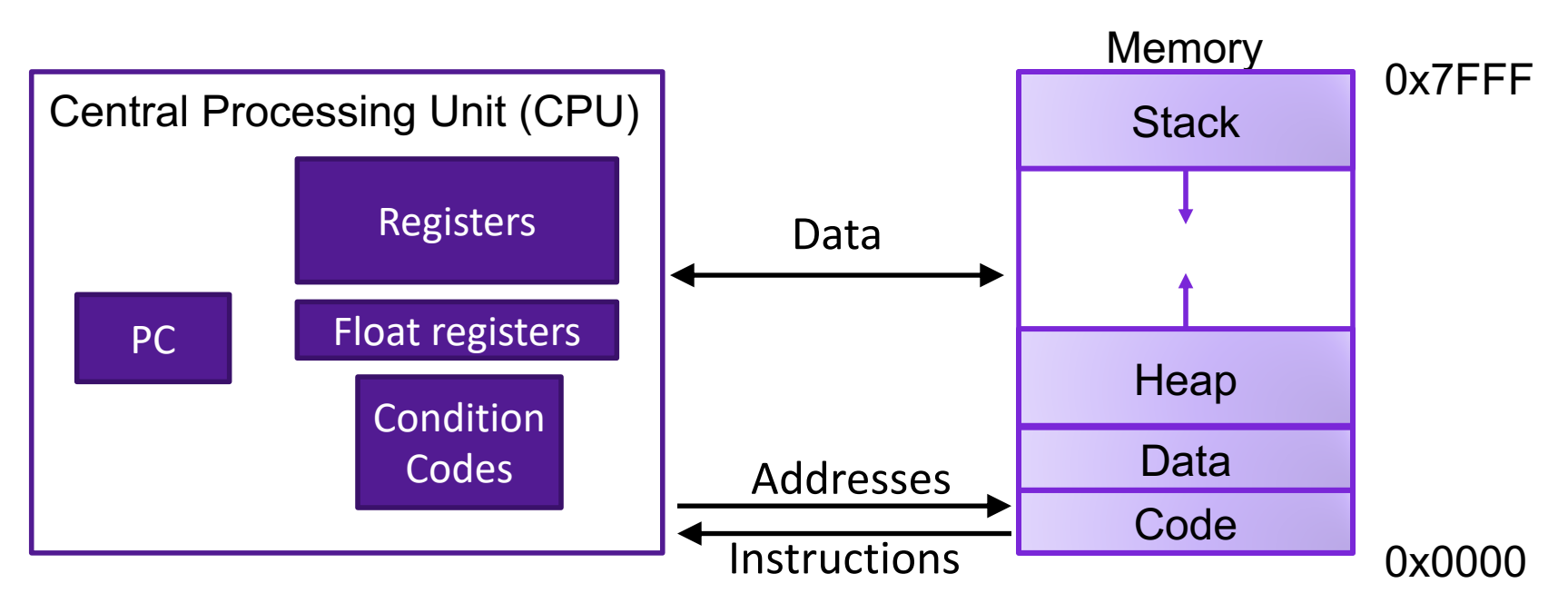

#### Programmer-Visible State

- ▶ PC: Program counter (%rip)
- ▶ Register file: 16 Registers
- ▶ Float registers
- Condition codes

#### Memory

- **▶ Byte addressable array**
- **▶ Code and user data**
- **▶ Stack to support** procedures

### Review: X86-64 Integer Registers

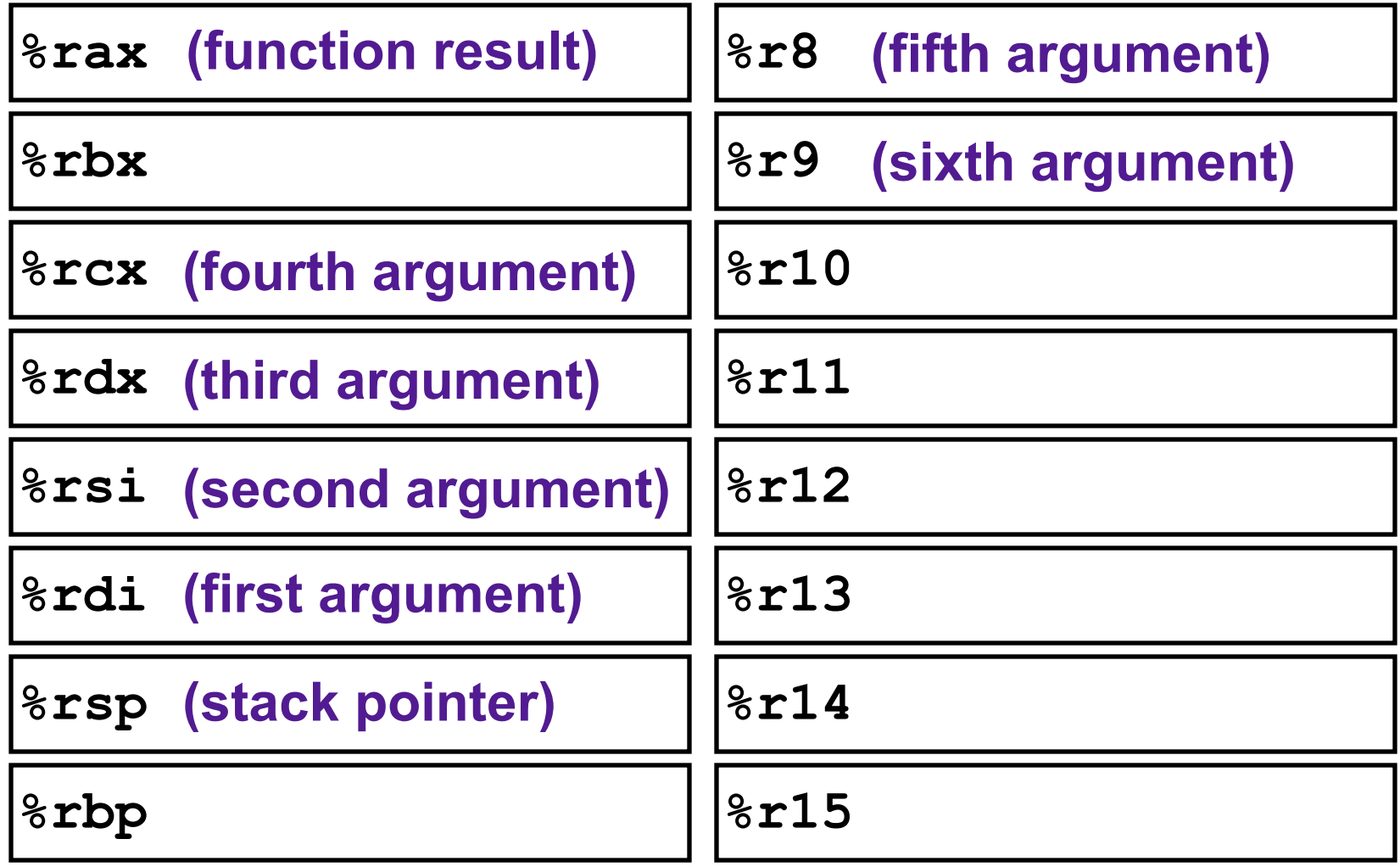

## Review: Assembly Operations

- Transfer data between memory and register
	- Load data from memory into register
	- Store register data into memory
- Perform arithmetic function on register or memory data
- Transfer control
	- Conditional branches
	- Unconditional jumps to/from procedures

#### Review: Data Movement Instructions

• MOV source, dest Moves data source->dest dest = source

**Suffixes** 

| char    | b | ı |
|---------|---|---|
| short   | W | 2 |
| int     |   | 4 |
| long    | ٩ | 8 |
| pointer |   | 8 |

## Review: Operand Forms

- Immediate: • Syntax: \$Imm Value: Imm **Example: \$47** • Register: • Syntax: r Value: R[r] Example: %rbp • Memory (Absolute): • Syntax: Imm Value: M[Imm] Example: 0x4050 • Memory (Indirect): • Syntax: (r) Value: M[R[r]] Example: (%rsp) • Memory (Base+displacement): • Syntax: Imm(r) Value: M[Imm+R[r]] Example: 12(%rsp) • Memory (Scaled indexed):
	- Syntax: Imm(r1, r2, s) Value: M[Imm+R[r1]+R[r2]\*s] Example: 7(%rdx, %rdx, 4)

## Review: Some Arithmetic Operations

#### • Two Operand Instructions:

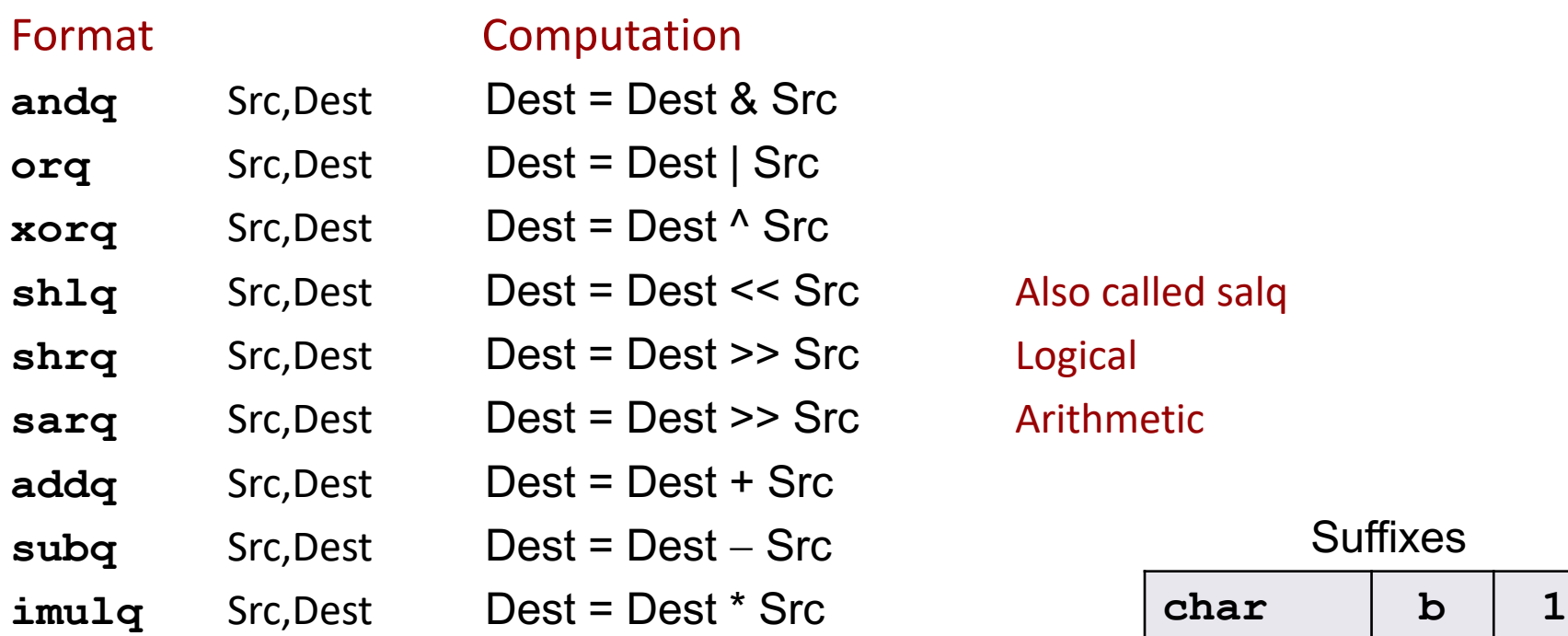

Also called salq **Arithmetic** 

#### **Suffixes**

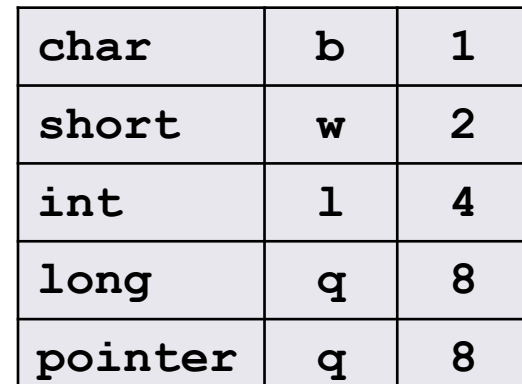

## Exercise: Translating Assembly

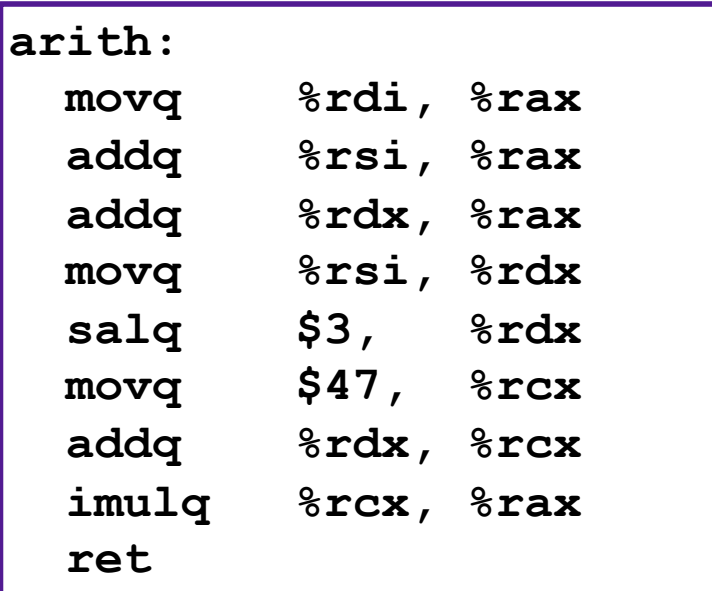

#### Interesting Instructions

- **salq**: shift
- **imulq**: multiplication
	- But, only used once

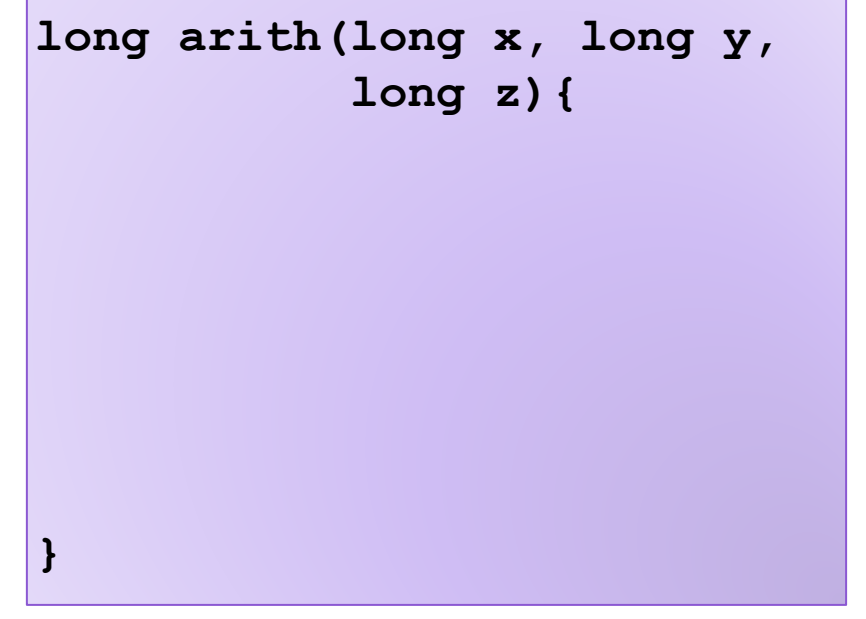

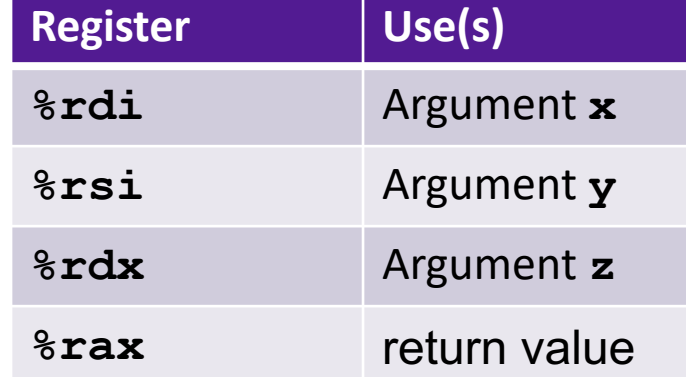

## lea Instruction

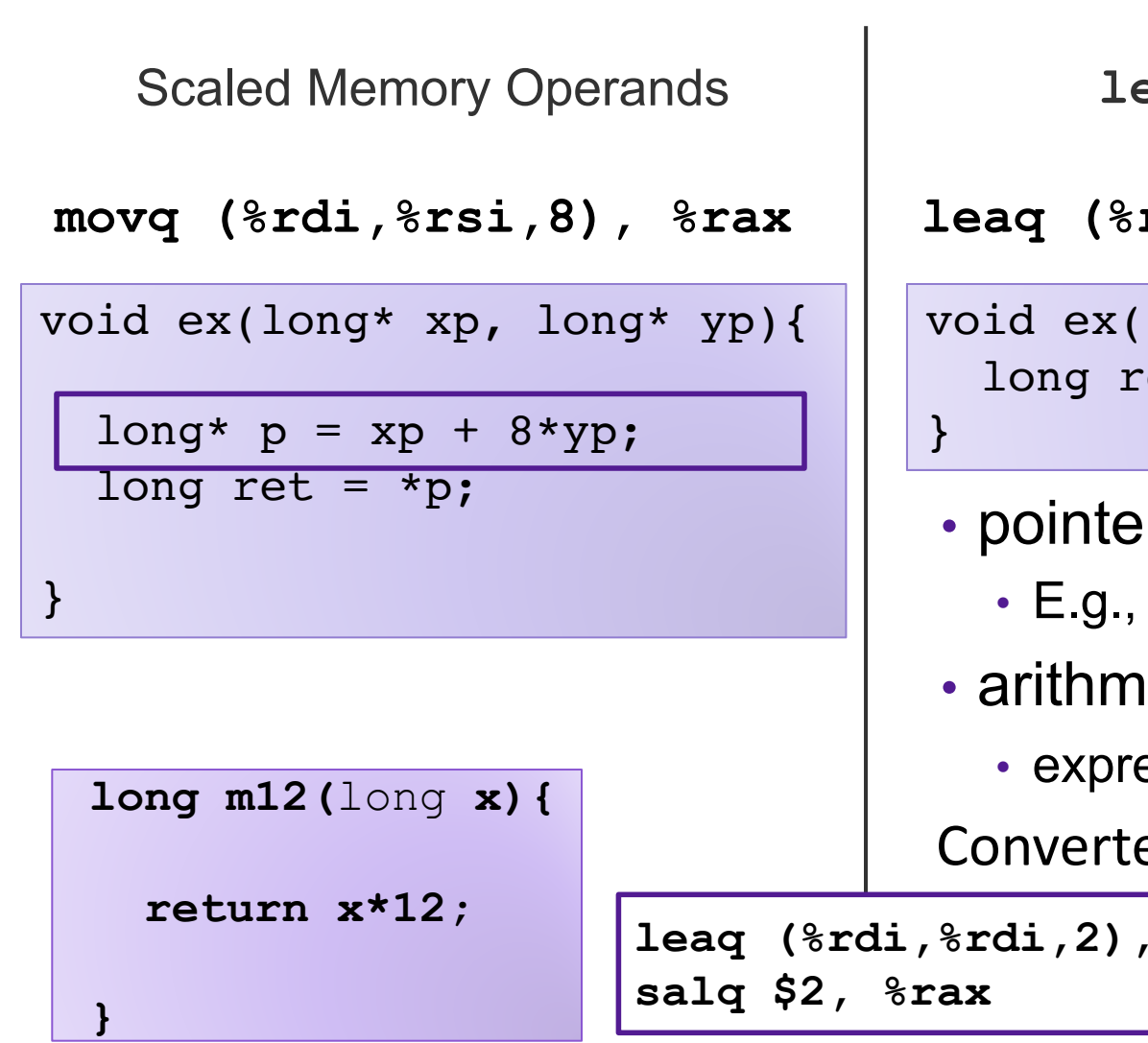

**leaq** Source, Dest

```
leaq (%rdi,%rsi,8), %rax
```

```
void ex(long xp, long yp){
 long ret = xp + 8*yp;
```
- r arithmetic
	- $p = x + i$ ;
- $e$ tic
	- $\textsf{essions}\ x + \textsf{k}^*\textsf{y} \ (\textsf{k=1},\ 2,\ 4,\ 8)$

ed to ASM by compiler:

**leaq (%rdi,%rdi,2), %rax # ret <- x+x\*2 salq \$2, %rax # return ret<<2**

# CONTROL FLOW

### **Jumps**

- A jump instruction can cause the execution to switch to a completely new position in the program (updates the program counter)
	- jmp Label
	- jmp \*Operand

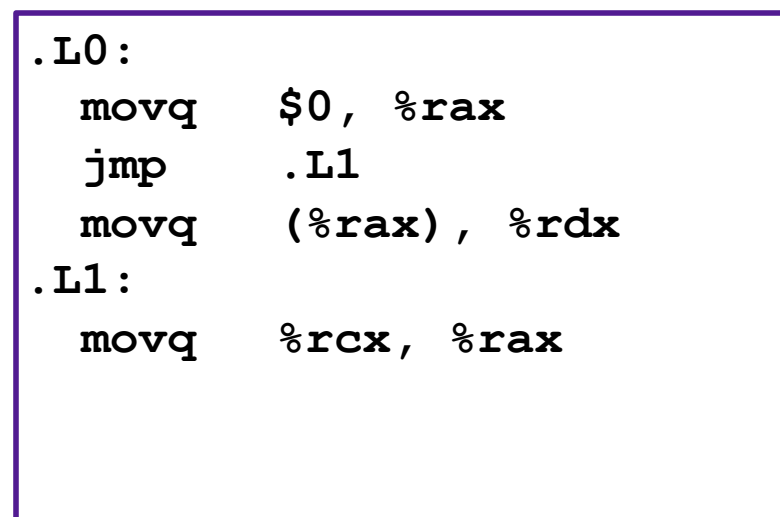

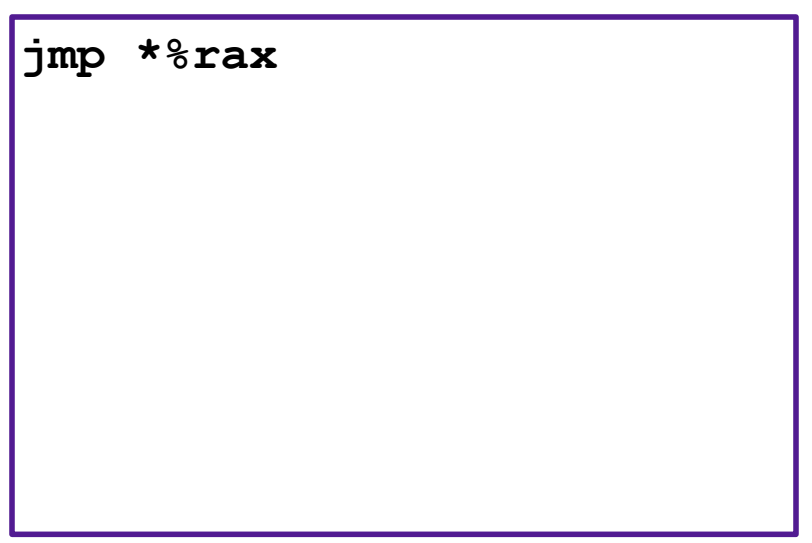

## Branches and Jumps

#### ▶ Processor state (partial)

- $\blacktriangleright$  Temporary data ( **%rax**, … )
- ▶ Location of runtime stack ( **%rsp** )
- ▶ Location of current code control point ( **%rip**, … )
- ▶ Status of recent tests ( CF, ZF, SF, OF )

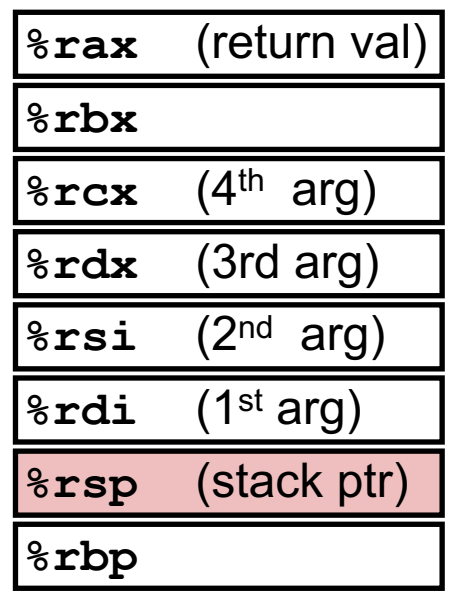

Registers

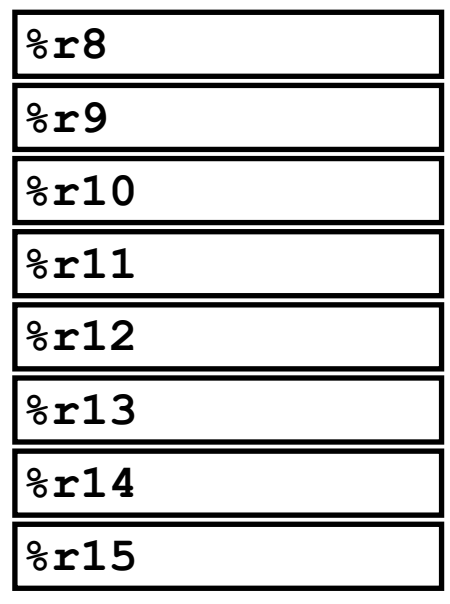

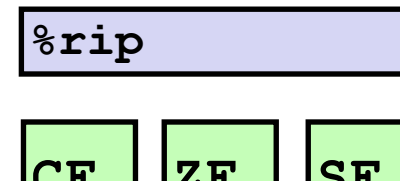

Instruction pointer

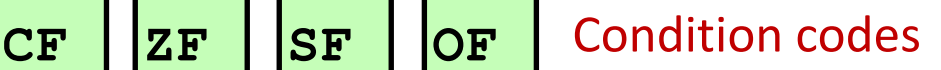

### Condition Codes

- Single bit registers
	- •SF Sign Flag (for signed) •ZF Zero Flag
	- •OF Overflow Flag (for signed)
- Implicitly set (as a side effect) by arithmetic operations and comparison operations
- Not set by **leaq** instruction

### Condition Codes: **compare**

- Instruction **cmp** explicitly sets condition codes
- **cmpq a,b** like computing **b-a** without setting destination •ZF set if **(b-a) == 0**
	- $\cdot$ SF set if  $(b-a) < 0$  (as signed)
	- •CF set if carry out from most significant bit (used for unsigned comparisons)
	- •OF set if two's-complement (signed) overflow

#### Condition Codes: **test**

- Instruction **test** explicitly sets condition codes
- **testq a,b** like computing **a&b** without setting destination
	- $\cdot$  ZF set when  $a$  $ab$  == 0
	- SF set when **a&b < 0**
- Test for zero: **testq %rax, %rax**

# Jumping

- jX instructions
- Jump to different part of code if condition is true

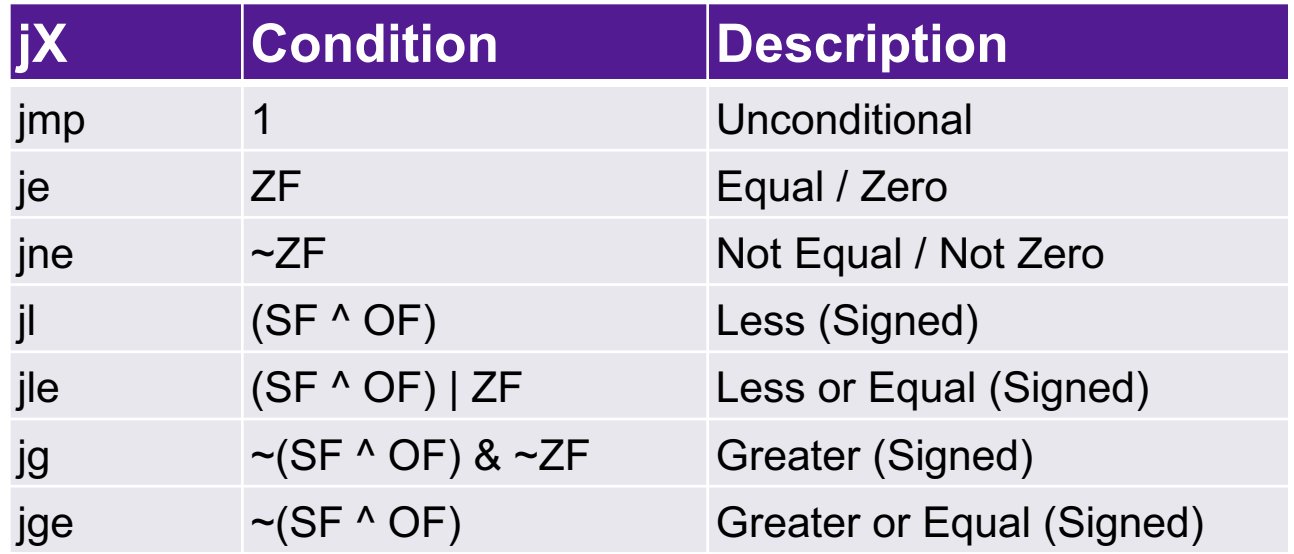

**cmpq a,b** like computing **b-a** without setting destination

## Exercise 1: Conditional Jumps

- Consider each of the following segments of assembly code, and indicate whether or not the jump will occur. In all cases, assume that %rdi contains the value 47 and %rsi contains the value 13
	- 1. addq %rdi, %rsi je .L0
	- 2. subq %rdi, %rsi jge .L0
	- 3. cmpq %rdi, %rsi jl .L0
	- 4. testq %rdi, %rdi jne .L0

## Conditional Branching

```
long absdiff(long x, long y){
 long result;
 if (x > y){
   result = x-y;} else {
   result = y-x;
 }
 return result;
} Register Use
```
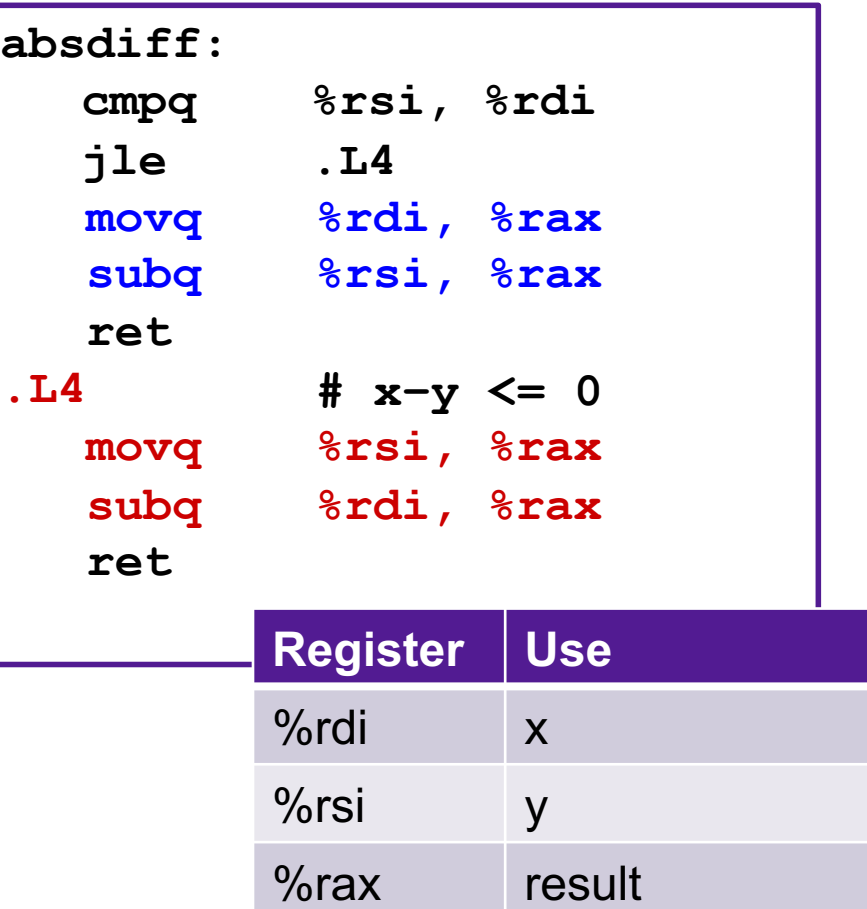

#### Exercise 2: Conditionals

```
test:
 leaq (%rdi, %rsi), %rax
 addq %rdx, %rax
 cmpq $-3, %rdi
 jge .L2
 cmpq %rdx, %rsi
 jge .L3
 movq %rdi, %rax
 imulq %rsi, %rax
 ret
.L3:
 movq %rsi, %rax
 imulq %rdx, %rax
 ret
.L2
 cmpq $2, %rdi
 jle .L4
 movq %rdi, %rax
 imulq %rdx, %rax
.L4:
 rep; ret
```
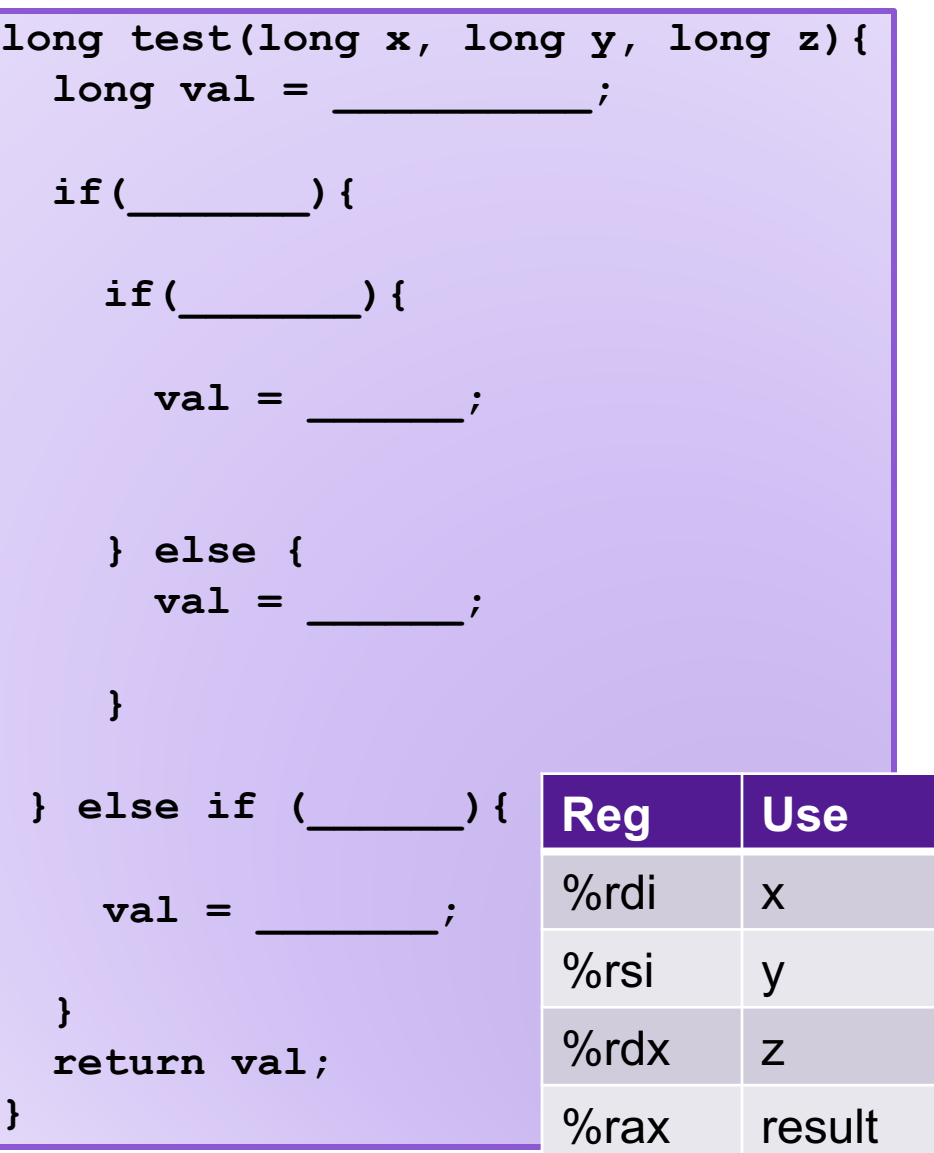